## Интерактивная игра для детей среднего возраста « Домашние животные и их детё чыши»

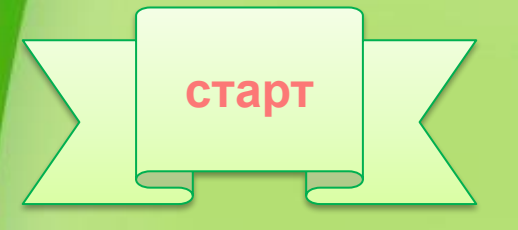

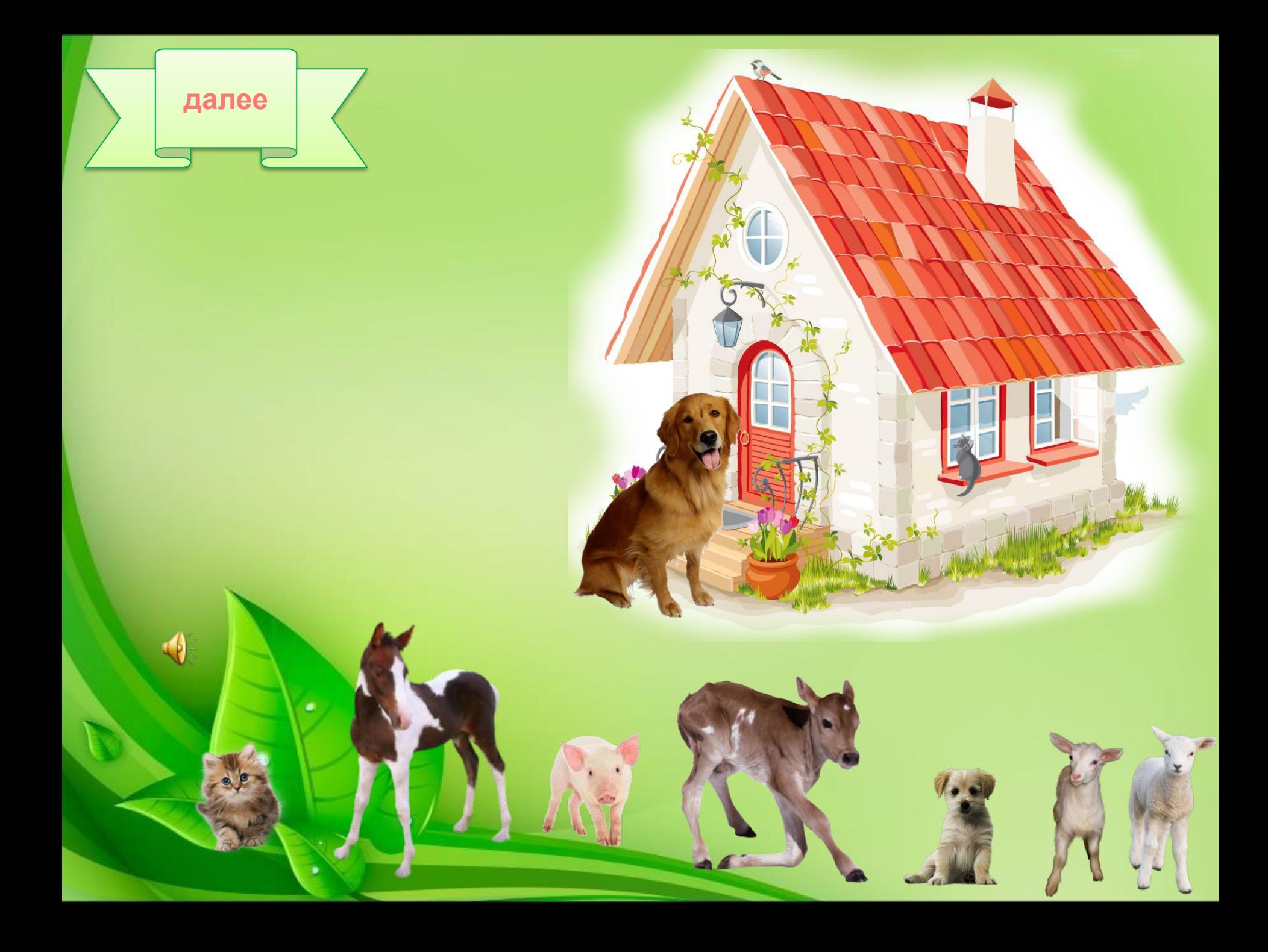